# PE-header-based Malware Study and Detection

Yibin Liao

## Problems

• Is it possible to detect malware by simply looking at the properties of the PE headers?

### Related Work

• S. Alvarez et al, The death of AV defense in  $depth?$  – revisiting anti-virus software:

– AV scanners need to parse a variety of formats

• Jana et al, Abusing File Processing in malware Detectors for Fun and Profit:

- Simplest malware can evade from sophisticated AV.

- M. Zubair et al, PE-Miner: Mining Structural Information to Detect Malicious Executables in Realtime:
	- $-$  Extract features, but scan the whole PE file

### Motivations

- More Simple and Faster Detection
	- $-$  Just looking at the PE headers
	- $-$  Less scanning time

## **Threat Model**

• What type of characteristic or anomalies?

• Embedded icons? What types are prevalent?

• Any other elements may be used for effective detection?

### PE Format Overview

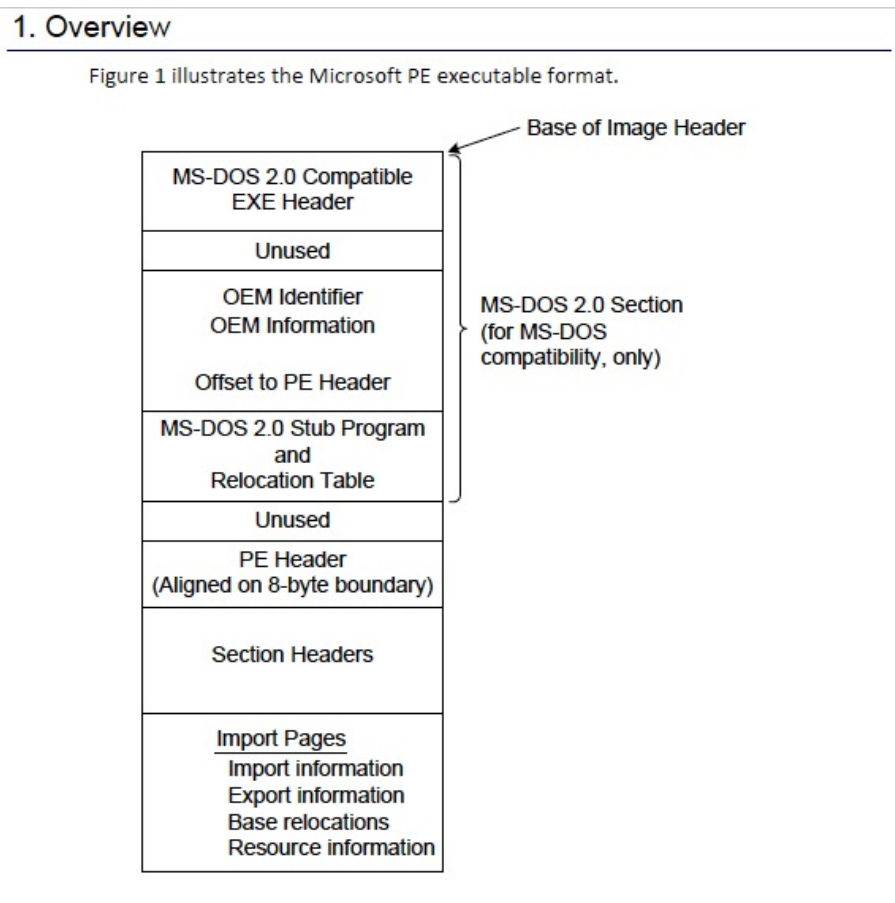

Figure 1. Typical Portable EXE File Layout

### Approach Overview

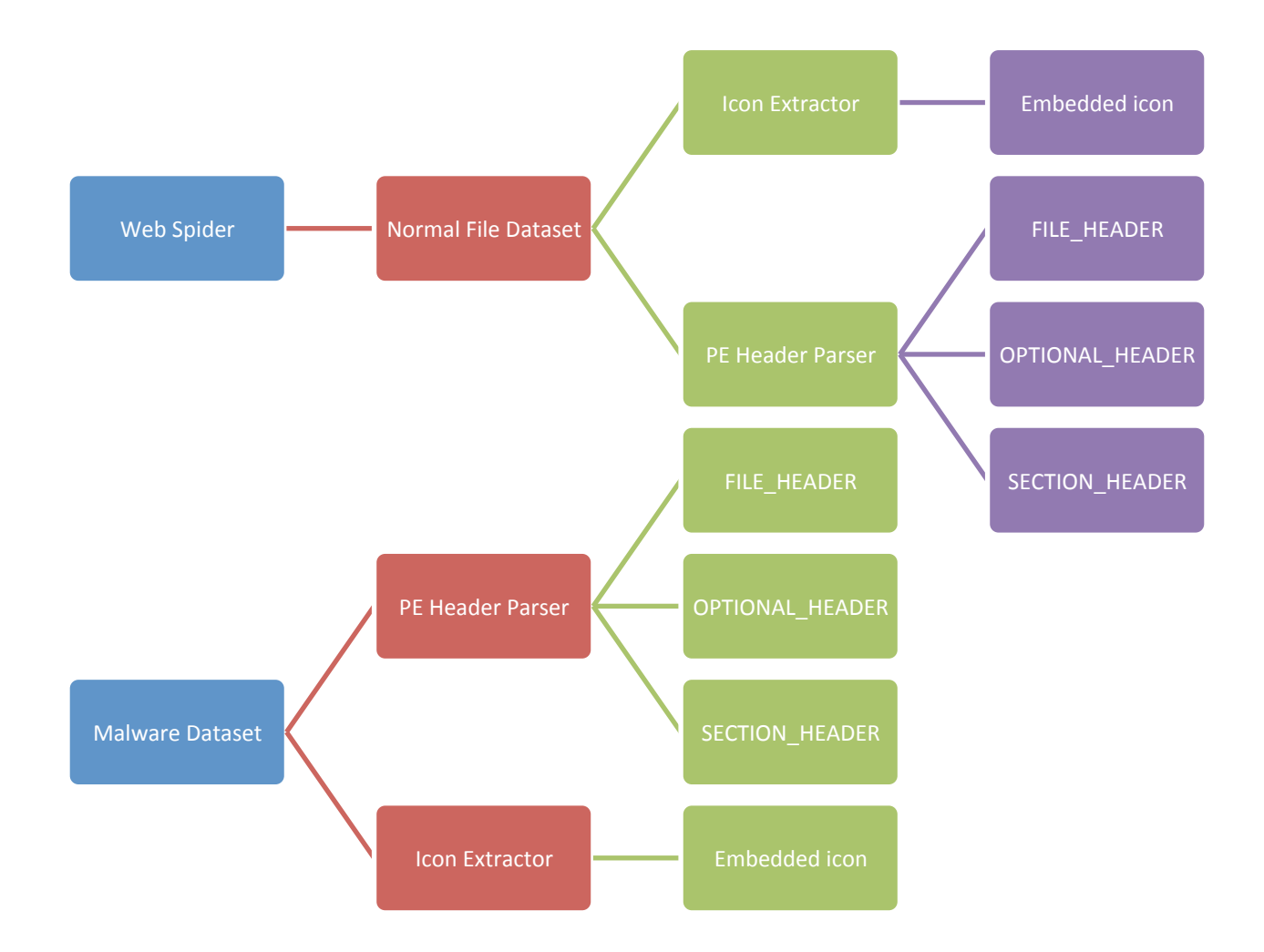

## Approach Details

• Web Spider

– Used to collect a dataset of normal files 

• PE header Parser

– Used to extract the features of each head field 

• Icon Extractor

 $-$  Used to extract the icon from the PF

### Web Spider (Python + Beautiful Soup + Appscript)

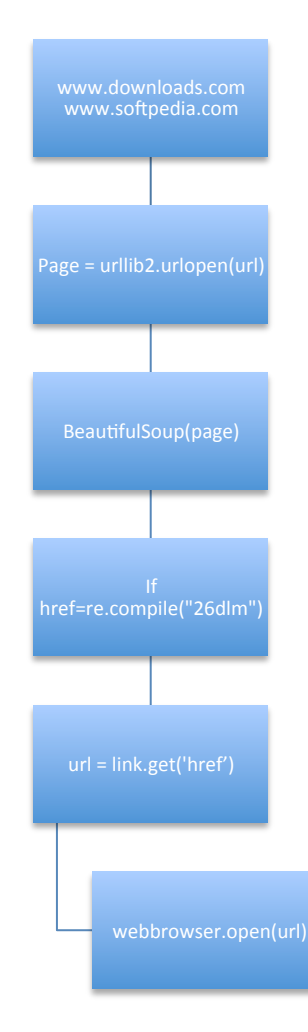

### PE Header Parser

 $(Python + pefile)$ 

- import pefile
- $pe = p$ efile.PE('/path/simple.exe')
- print pe. FILE HEADER
- print pe.OPTIONAL HEADER
- print pe.dump info()
	- $-$  Get the section header information

### print pe.NT\_HEADERS print pe.FILE\_HEADER

### **Normal .exe Malware**

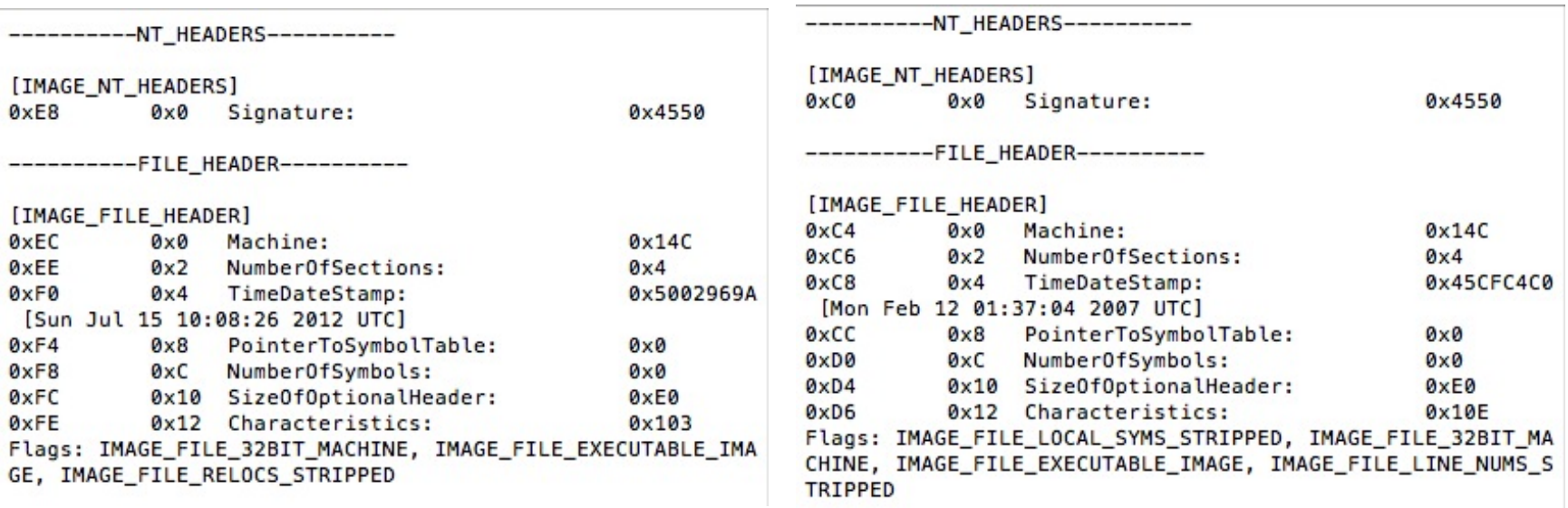

### print pe.OPTIONAL\_HEADER

### **Normal .exe Malware**

----------OPTIONAL\_HEADER----------

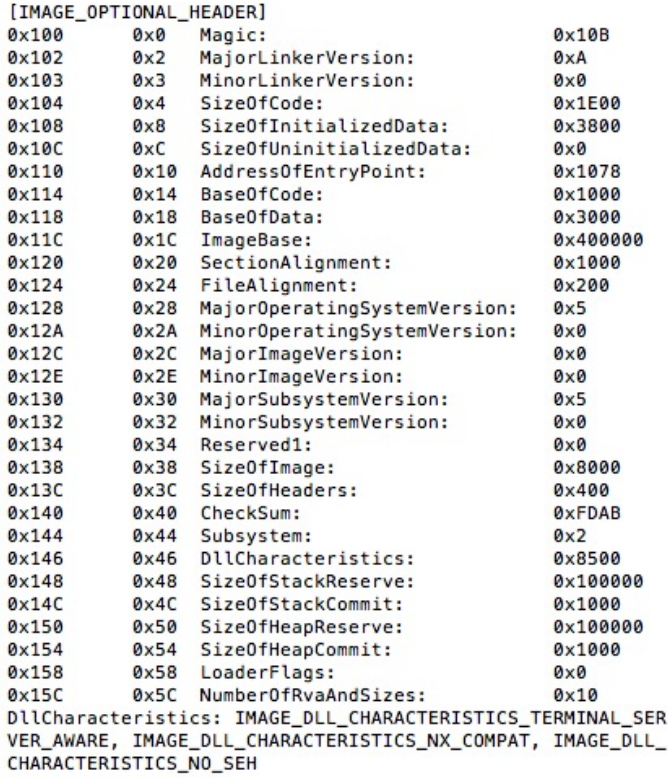

----------OPTIONAL\_HEADER----------

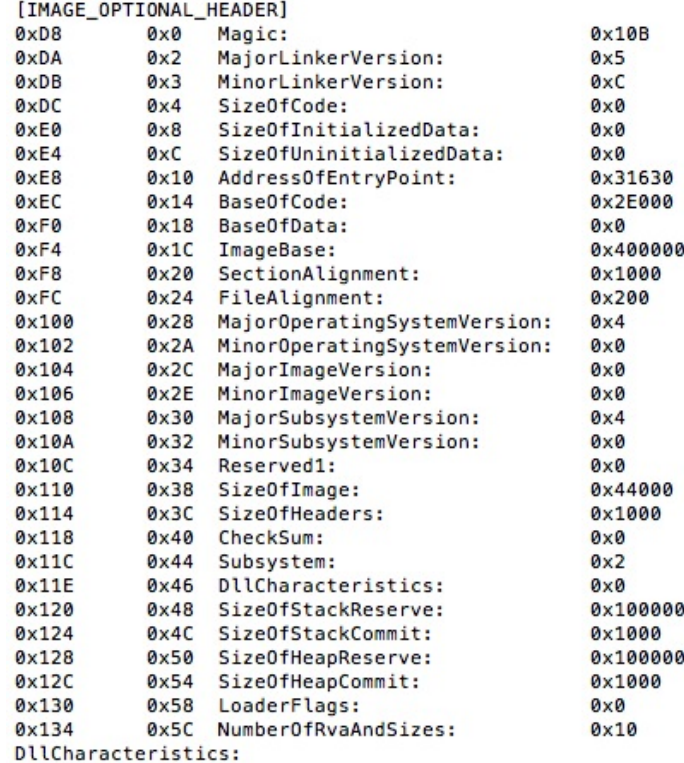

### SECTION\_HEADER

### **Normal .exe Malware**

-----------PE Sections-----------

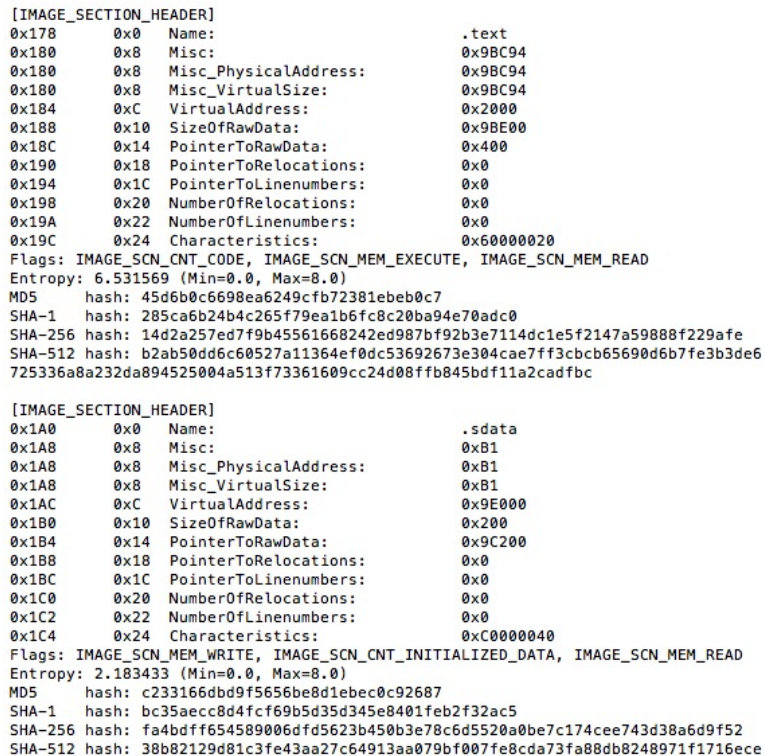

d728d4223f504493f1af66f0ed38b4660861a926776affc5ad4a8da5ea136b

 $0x1FC$ 

 $0 \times 200$ 

 $0x202$ 

 $0x204$ 

MD<sub>5</sub>

MEM\_READ

0x1C PointerToLinenumbers:

0x20 NumberOfRelocations:

0x22 NumberOfLinenumbers:

hash: 6f1aaff493ef2907bdaf9ff003f3fd55 SHA-1 hash: 9c43c581d30deaffc01f25784e002b88739f40ed

64f0db25b29f0f822960abd692a3eee1359d3baa686cae00a4b283216c572f

0x24 Characteristics:

Entropy: 7.974447 (Min=0.0, Max=8.0)

----------PE Sections----------

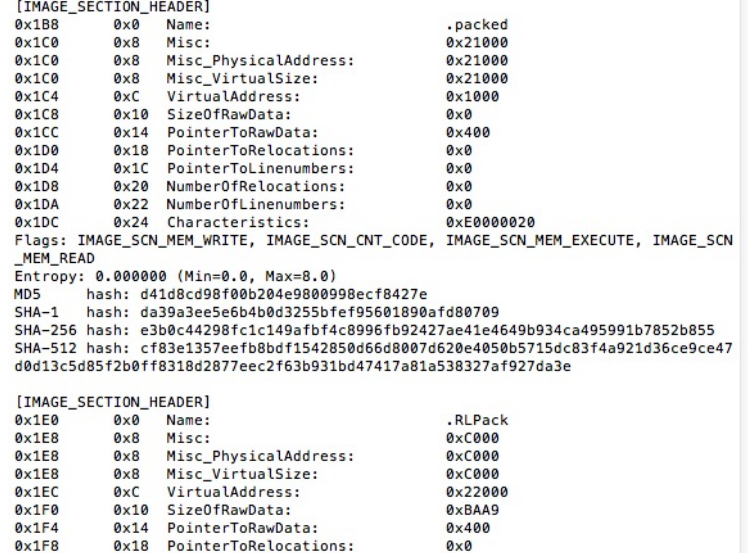

Flags: IMAGE\_SCN\_MEM\_WRITE, IMAGE\_SCN\_CNT\_CODE, IMAGE\_SCN\_MEM\_EXECUTE, IMAGE\_SCN

SHA-256 hash: a437bdaef11db963cb39fcead79eeac5e727b20bb251d4c8b6b1b80cb5132d6a SHA-512 hash: 40b5db7d388463481bf18f18647ff177d796ab84c3f42958b5db02fd942860c898

 $0\times 0$ 

 $0\times 0$ 

 $0 \times 0$ 

0xE0000020

## SECTION\_HEADER(cont.)

### **Normal .exe Malware**

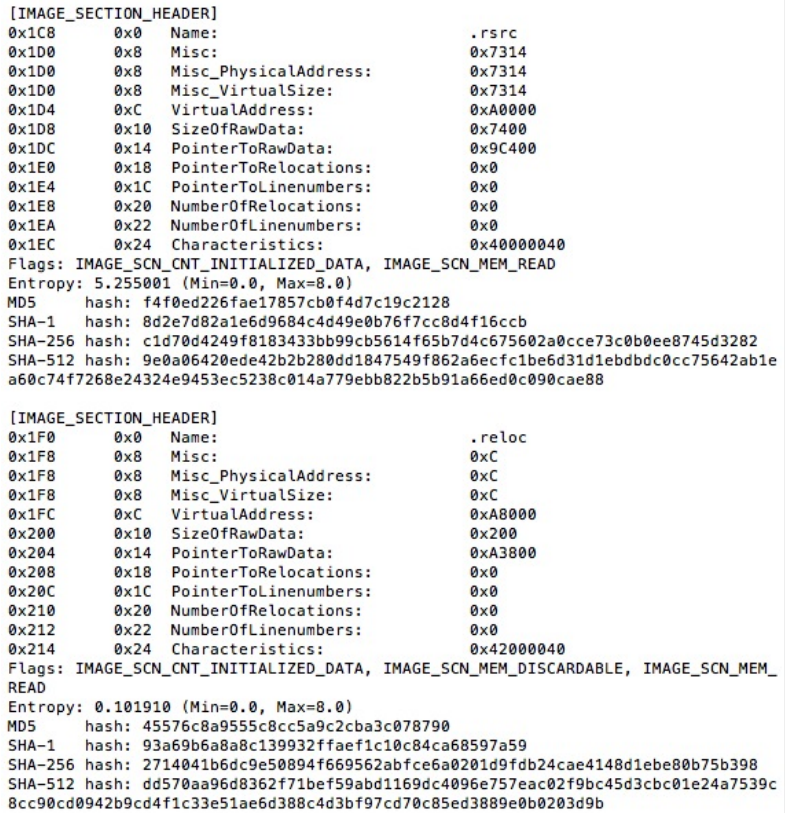

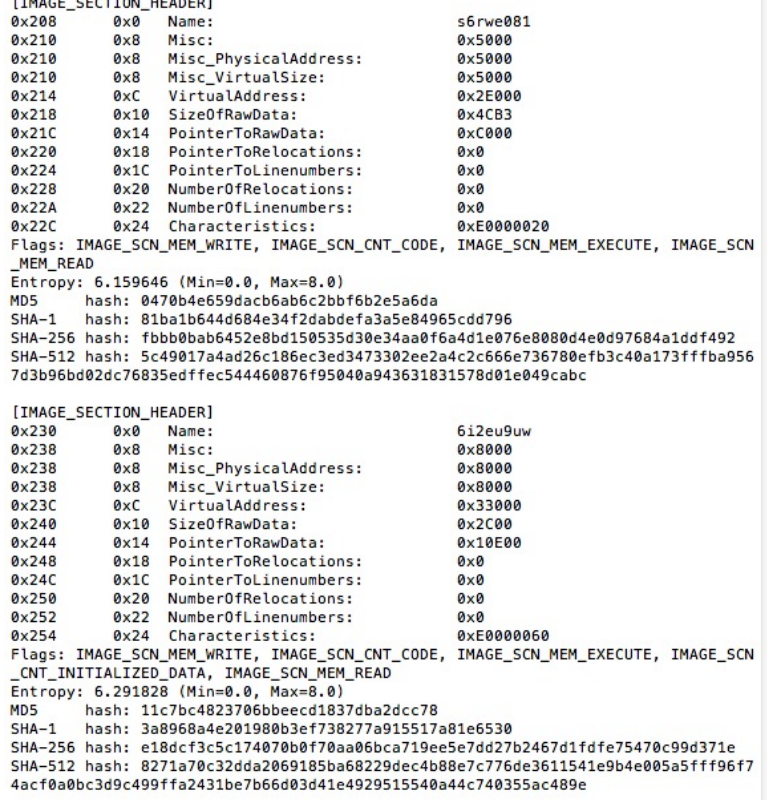

### **Section Names**

• Normal: 

.text, .bss, .rdata, .data, .rsrc, .edata, .idata, .pdata, and .debug

.DATA, .CODE, .BSS, .sxdata, .itext, .adata, .ndata, .re loc, . winzip, .tls, UPX1, .UPX0, .boom, .seau, .code, .Shared, .gentee, .asp, .CRT, .PAGE, INIT, . tsu

- Malware:
	- $-$  Empty section name.
	- . 6dnn4fh4, . Bga1m3ar, . l0u15g4l, . 4ixl8myu, ...

### Icon Extractor  $(Python + pywin32 + PyQt4)$

win32gui.ExtractIconEx ("normal .exe") **QtGui.QPixmap.fromWinHBITMAP(".ico")**  win32gui.ExtractIconEx ("malware .exe") **QtGui.QPixmap.fromWinHBITMAP(".ico")** 

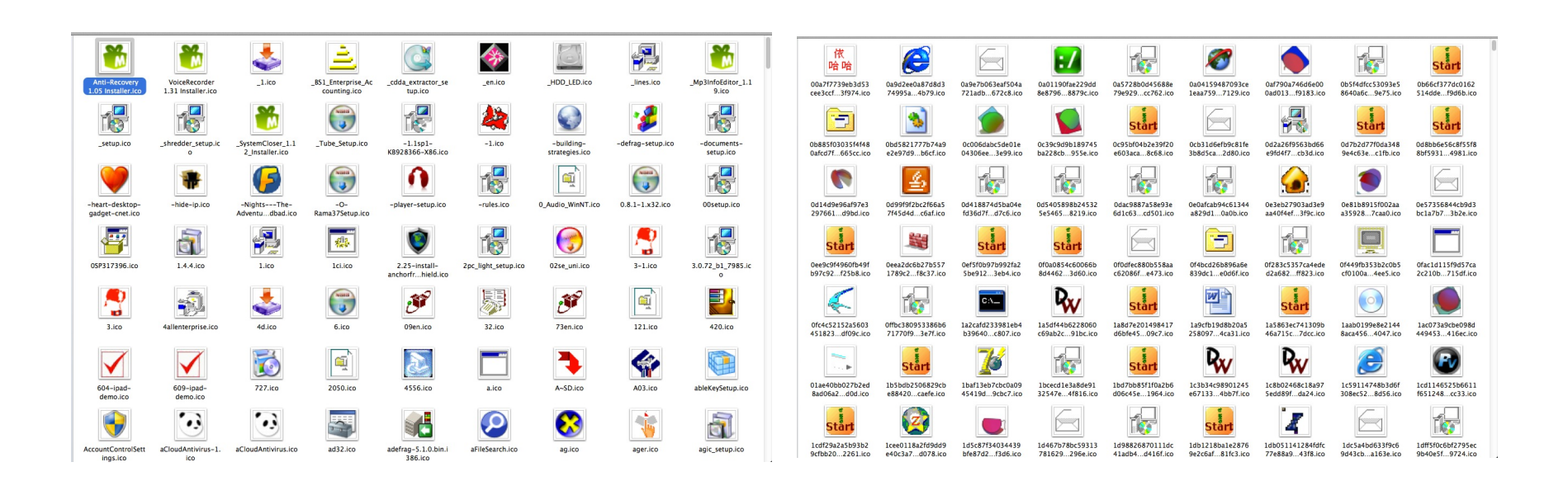

## Experimental Setup

- Legitimate windows .exe dataset
	- Contains 1237 samples (less than 10MB)
	- www.download.com
	- www.softpedia.com
- Malware dataset
	- Contains 5598 samples
	- Provided by Dr. Perdisci

# Result (Headers)

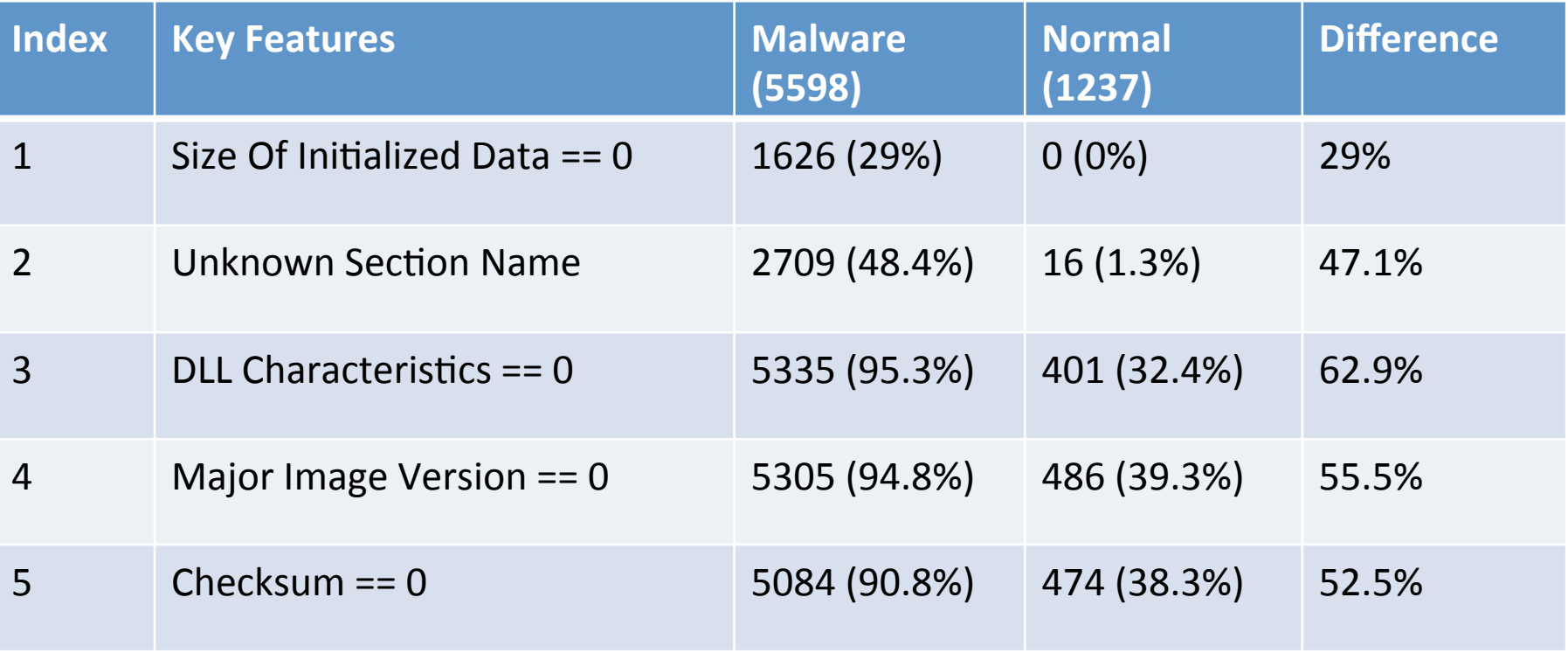

### Result (Headers cont.)

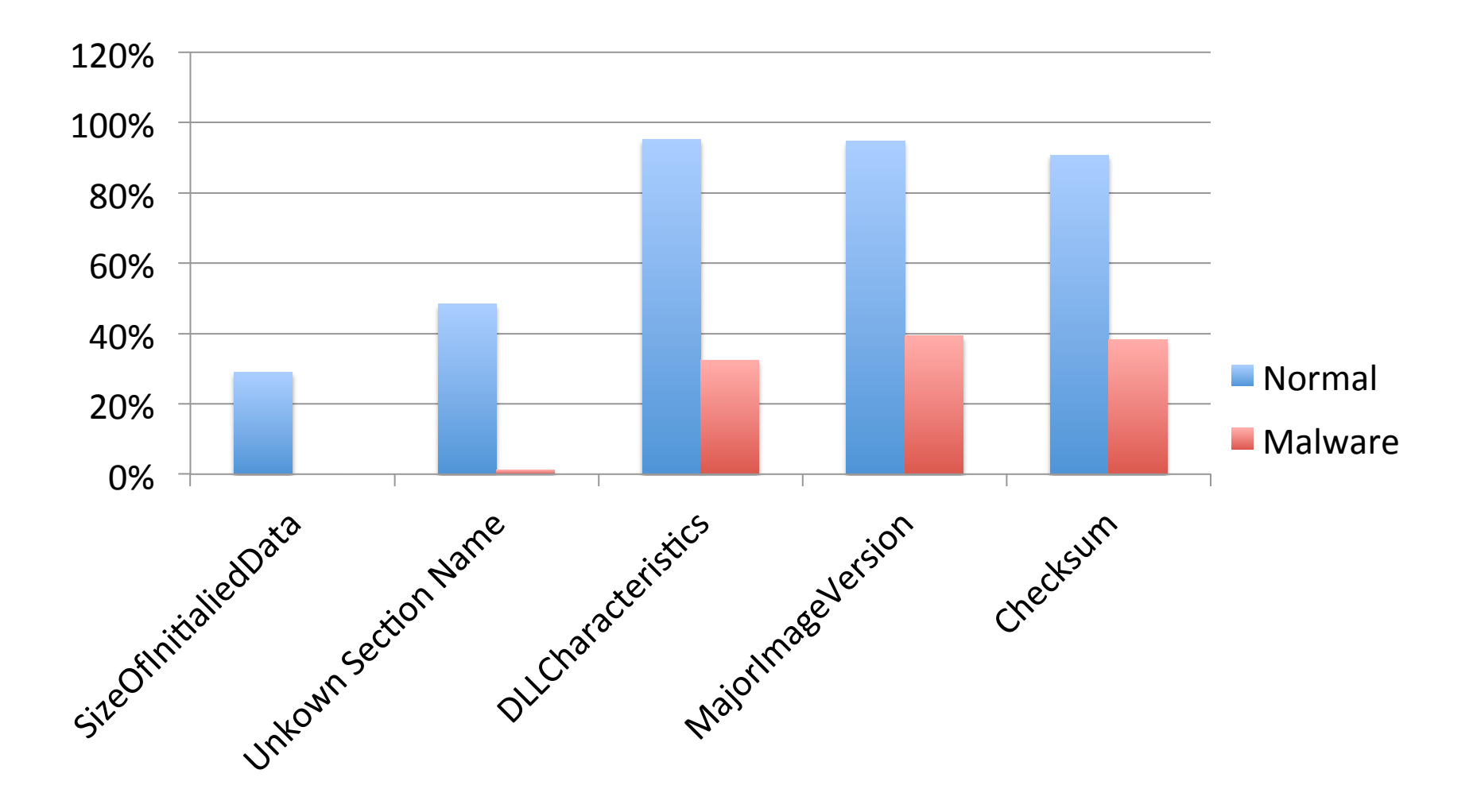

### Result (Headers cont.)

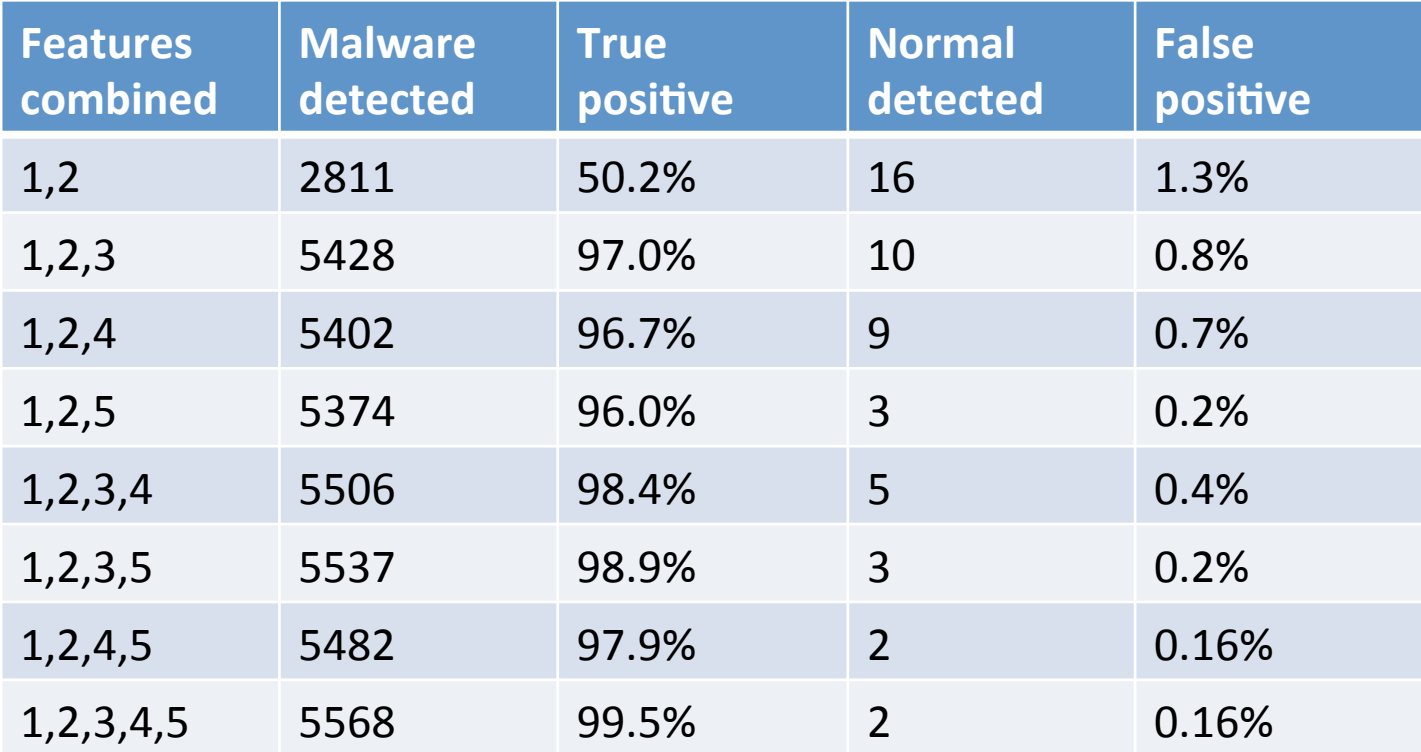

# Result (Embedded Icons)

- Normal (813 of 1237)
- Malware (2165 of 5598)
	- $-$  the most prevalent icons which are seldom seen in legitimate PE files

$$
\frac{1}{\text{Start}}: 366 \quad \text{or} \quad 338 \quad \text{Rv} \quad 181
$$

– Misleading Icons

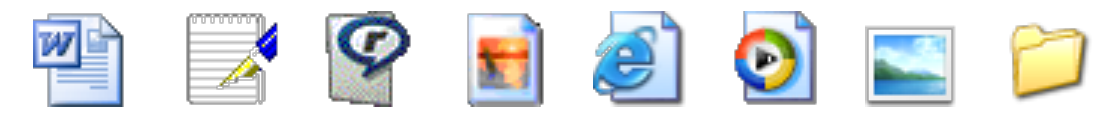

# Conclusion

- It's possible to identify the malware by looking at some key fields in headers such as Checksum, Section Name, Initialized Data Size, DLL Characteristics and Major Image Version
- Looking at the PE header is faster. (Less than 20min)
- We can identify the malware by extracting the embedded icons such as the prevalent icons or misleading icons as described below.

# Thank you!

Questions?